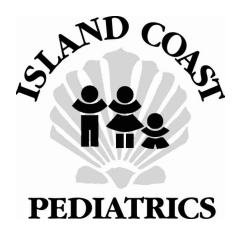

**For Mac Users: To be able to fill this form and submit online, you must have an Adobe Reader installed and set up as the default pdf reader**

## **Tuberculin PPD Interpretation**

Your child recently had a tuberculin PPD placed on their arm. This is a screening test for exposure to tuberculosis. The PPD reading must be done in 48-72 hours (2-3 days). Any PPD reading beyond 48-72 hours would be INVALID and will require repeat testing for screening purposes. (Read more about TB / PPD skin testing)

## **PPD Results Interpretation**

Negative PPD : Normal looking skin.

- Abnormal PPD: Any bump, swelling or redness is a type of reaction that MUST be interpreted by our office or by a qualified health professional within 48-72 hours.
- **IMPORTANT**: You have three options for submitting the PPD reading.
- **Option 1:** Self-read the PPD in 48-72 hours. If negative, complete this form and return it via email by hitting the "SUBMIT" button. (You must have the latest free Adobe Acrobat 8 reader to do this)
- **Option 2: Click here** to go to our website ("Contact us" at www.IslandCoastPeds.com). Please make sure you fill in the appropriate information with patient's name and D.O.B. We check this site throughout each day and will document the results in your child's medical record.
- **Option 3:** If there is any reaction to the forearm, call or return to our office for a "Nurse Visit PPD reading."

Note: If the facility requiring the PPD screening recommends a 2-step process, self-reading would not be allowed, in this case you would need to return to our facility for the PPD reading.

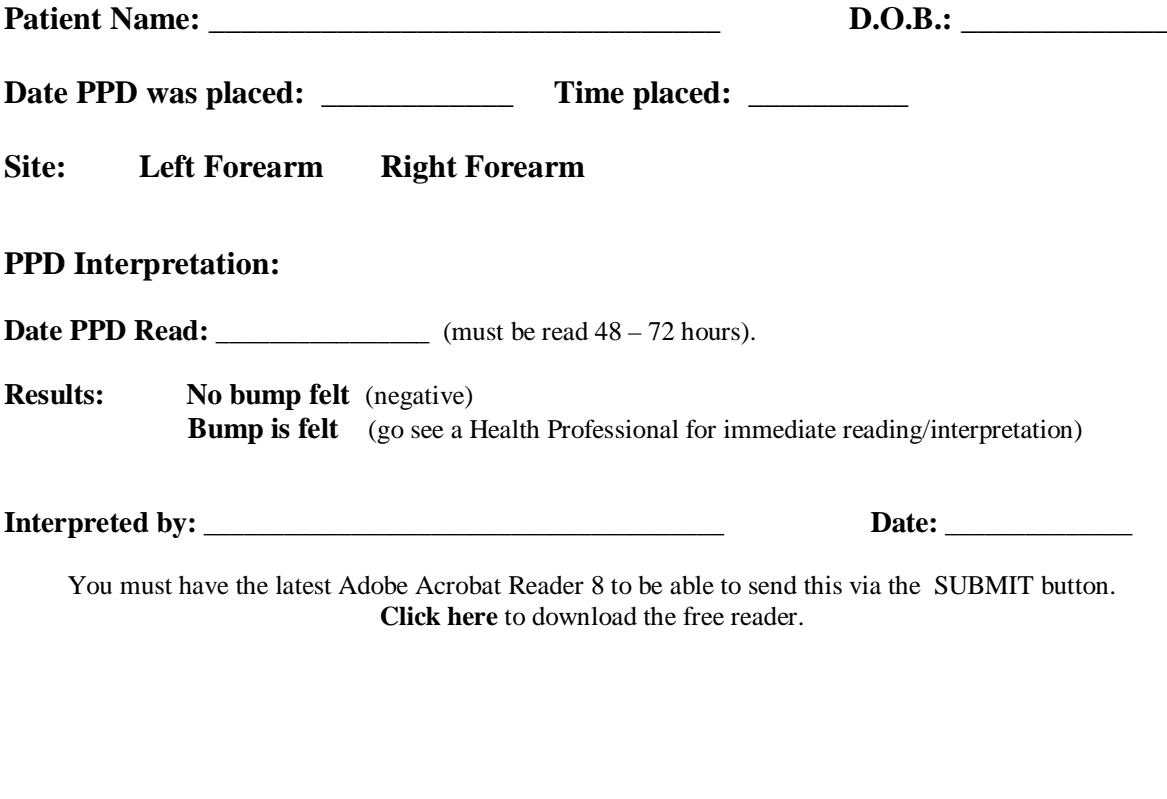